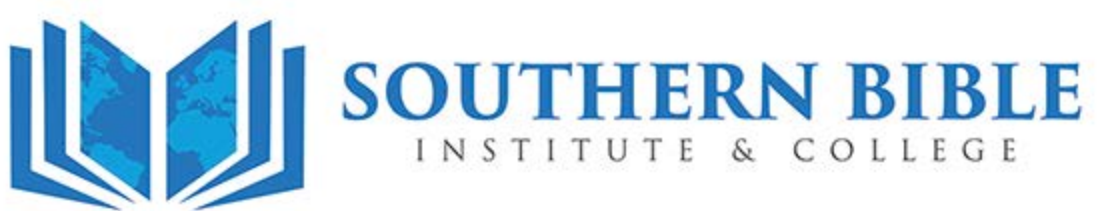

*Equipping Servant Leaders*

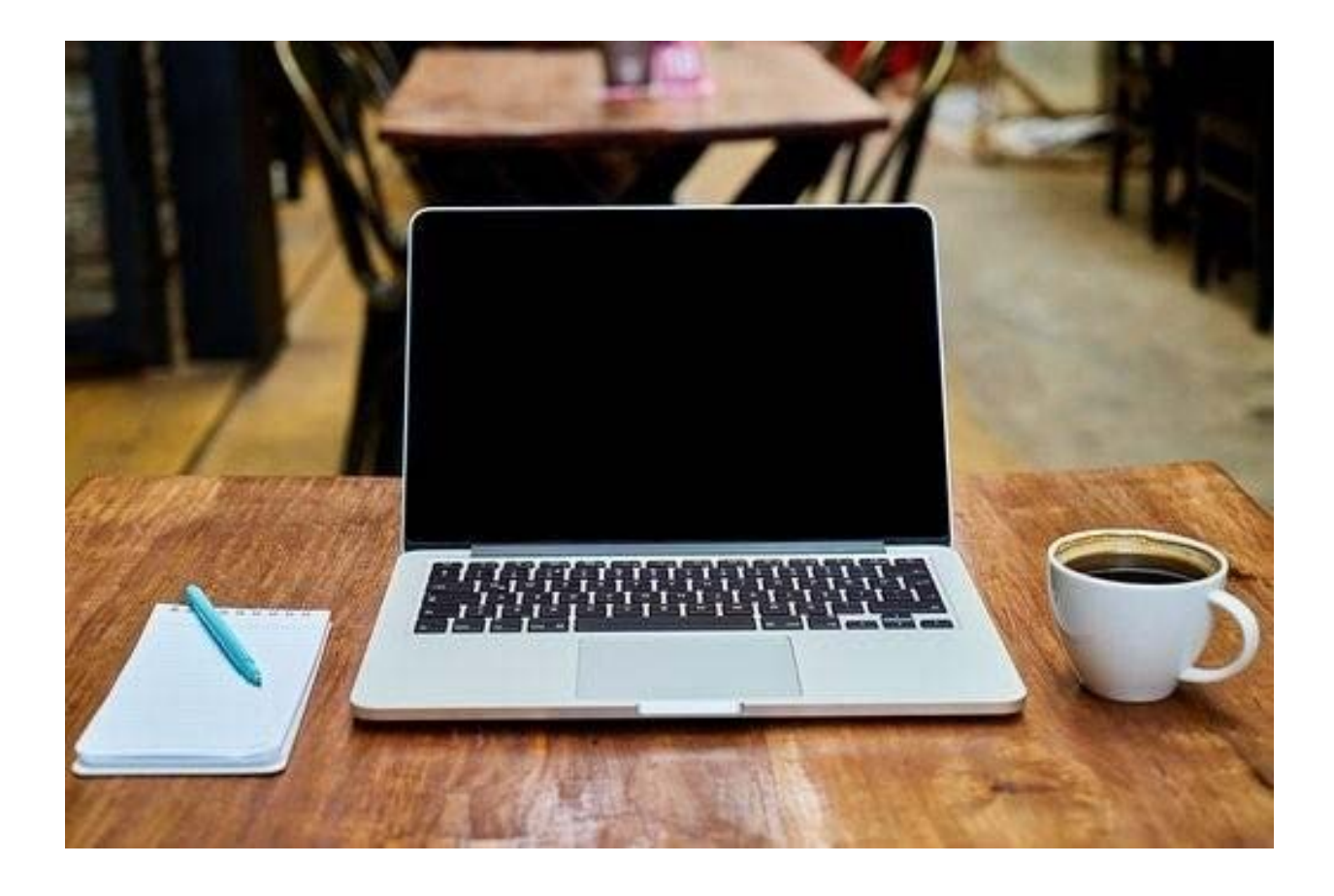

# **Style Guide**

7200 S. Hampton Rd. Dallas, TX 75232 (972) 224-5481

*The mission of Southern Bible Institute & College is to equip men and women to be competent servant leaders with a Bible-centered worldview. Rev. 1/23*

*Southern Bible Institute & College Writing Lab Guide Sources: Content contained in the SBIC Writing Lab Guide are based on materials from the Liberty University and [Catawba College Writing Centers.](https://catawba.edu/academics/programs-centers/writing-center/)*

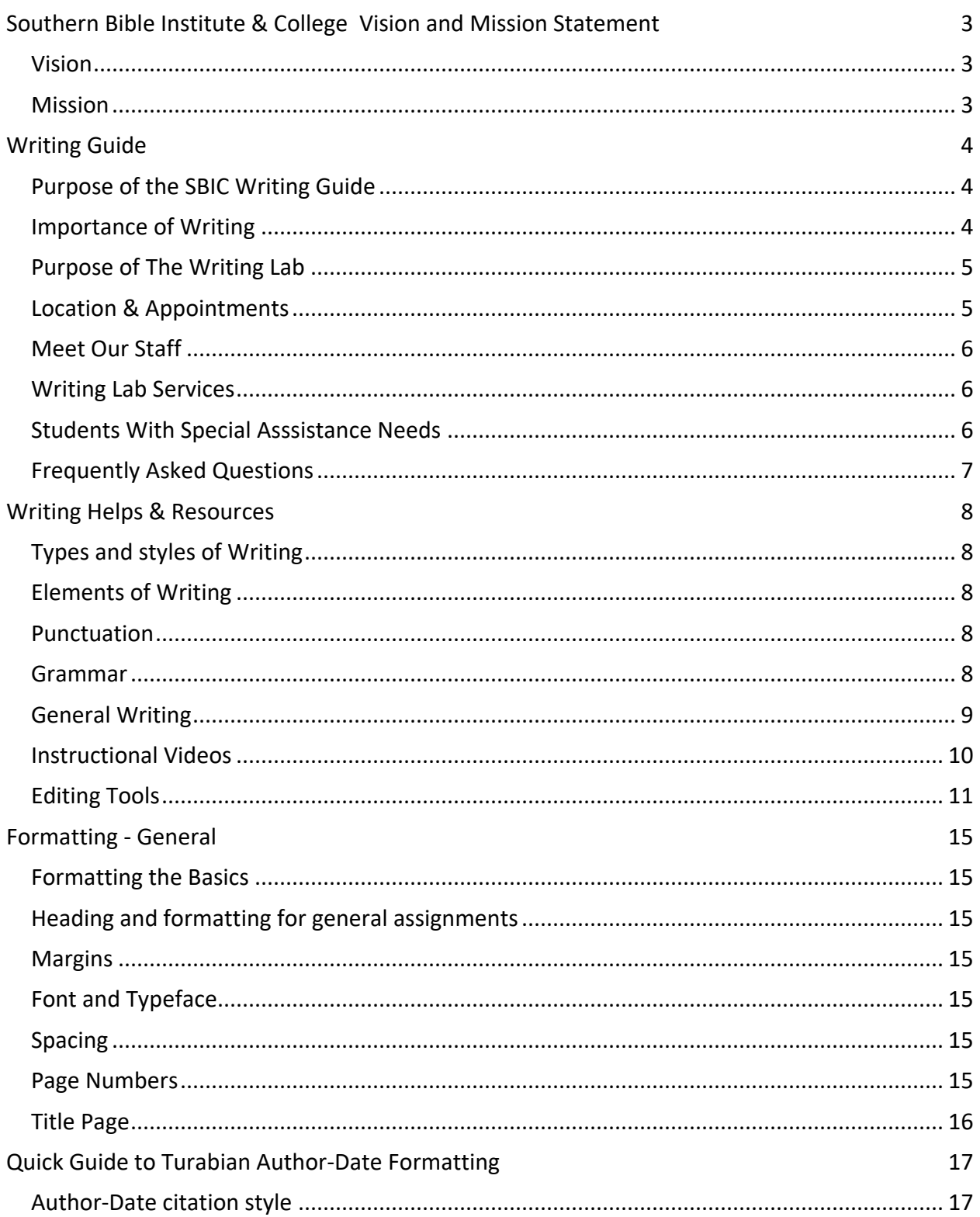

# **CONTENTS**

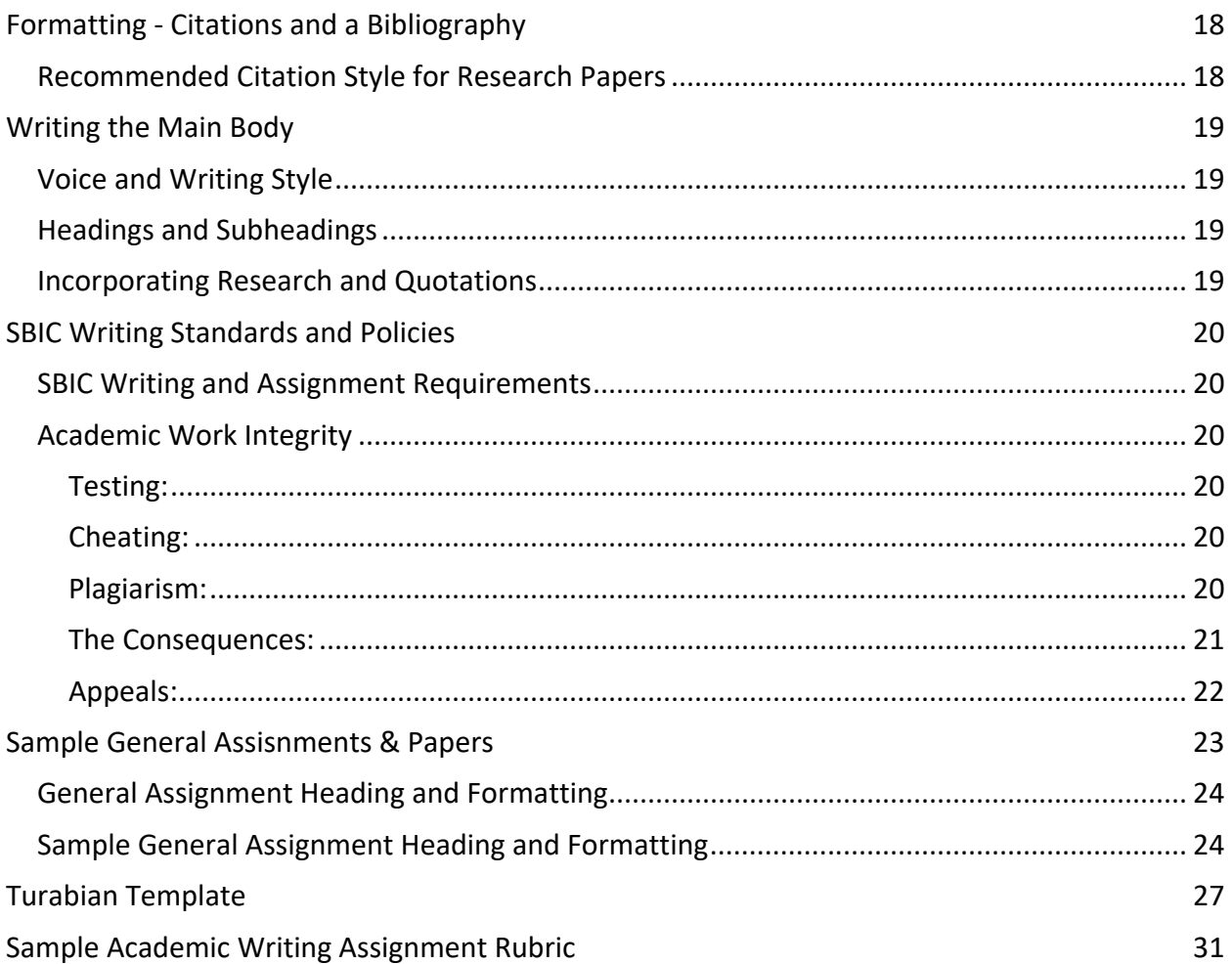

# **SOUTHERN BIBLE INSTITUTE & COLLEGE VISION AND MISSION STATEMENT**

#### **VISION**

<span id="page-4-1"></span><span id="page-4-0"></span>SBIC prepares individuals through rigorous academic instruction in the truth of Holy Scripture for more effective service in their home, church, community, and in the world. It is our earnest prayer that the school will produce graduates who are servant leaders in the ministry field not necessarily identified by denominational affiliation, but distinctively marked by the Institution's **mandate** statement: **"Timeless servant leadership rooted in God's authoritative Word."**

#### **MISSION**

<span id="page-4-2"></span>The **mission** of Southern Bible Institute & College is: Equipping men and women to be competent servant leaders with a Bible-centered worldview. Accordingly, this mission statement inspires faculty and staff to patiently work together as each one's work contributes to the school's **motto**: **"transforming students into servant leaders."**

# **WRITING GUIDE**

## **PURPOSE OF THE SBIC WRITING GUIDE**

<span id="page-5-1"></span><span id="page-5-0"></span>The purpose of the SBIC Writing Guide is to help answer many of your questions concerning services and resources provided by the SBIC Writing Lab, writing resources, and SBIC's writing standards and policies.

#### **IMPORTANCE OF WRITING**

<span id="page-5-2"></span>Good writing is not only fundamental; it is important. Educational institutions emphasize the importance of writing across all subject areas and majors to ensure students graduate as competent writers. By training their students to acquire and practice good writing skills, academic institutions prepare them for lifelong success.

*EssayMaster*s summarizes the importance of writing with 5 reasons:

- 1. It is a pivotal form of communication in all walks of life.
- 2. Most jobs require one to do it in some capacity.
- 3. It utilizes one's intelligence, education, and critical-thinking skills.
- 4. Those who write well are good for business.
- 5. Language-oriented people make other's jobs easier.

To learn more about the importance of writing, please view the full *EssayMaster*s article on the importance of writing, click here [https://www.essaymasters.co.uk/five-reasons-why-writing-is](https://www.essaymasters.co.uk/five-reasons-why-writing-is-important-in-real-world)[important-in-real-world](https://www.essaymasters.co.uk/five-reasons-why-writing-is-important-in-real-world)

#### **PURPOSE OF THE WRITING LAB**

<span id="page-6-0"></span>The purpose of Southern Bible Institute & College's Writing Lab is to help students enhance their writing skills through consultation with grammar, punctuation, formatting, organization, and citing. The Lab also collaborates with faculty to provide comprehensive and consistent writing support.

#### **PRIMARY GOALS OF THE WRITING LAB**

- To support the mission, vision, and educational philosophy of Southern Bible Institute & College
- To engage students in developing writing skills as evidence of their academic preparation
- To enhance student understanding of the writing process

The SBIC Writing Lab serves the student body and faculty. Our staff members are professionals who are dedicated to providing educational and informational needs to students. Get the support you need with our **Writing Lab**. We offer tutoring help at no additional cost. **We are here to serve you.**

#### <span id="page-6-1"></span>**LOCATION & APPOINTMENTS**

The Writing Lab is housed in the SBIC Library located in the southeast section of the building in Rooms 21 – 22. All appointments will be held in person or virtually by appointment.

To schedule your appointment, email [writinglab@southernbible.edu](about:blank) with at least three preferred appointment dates and times.

#### **Library Hours**

Monday, Tuesday & Thursday: 10:00 am – 3:00 pm | 5:00 pm – 7:00 pm

#### **MEET OUR STAFF**

<span id="page-7-0"></span>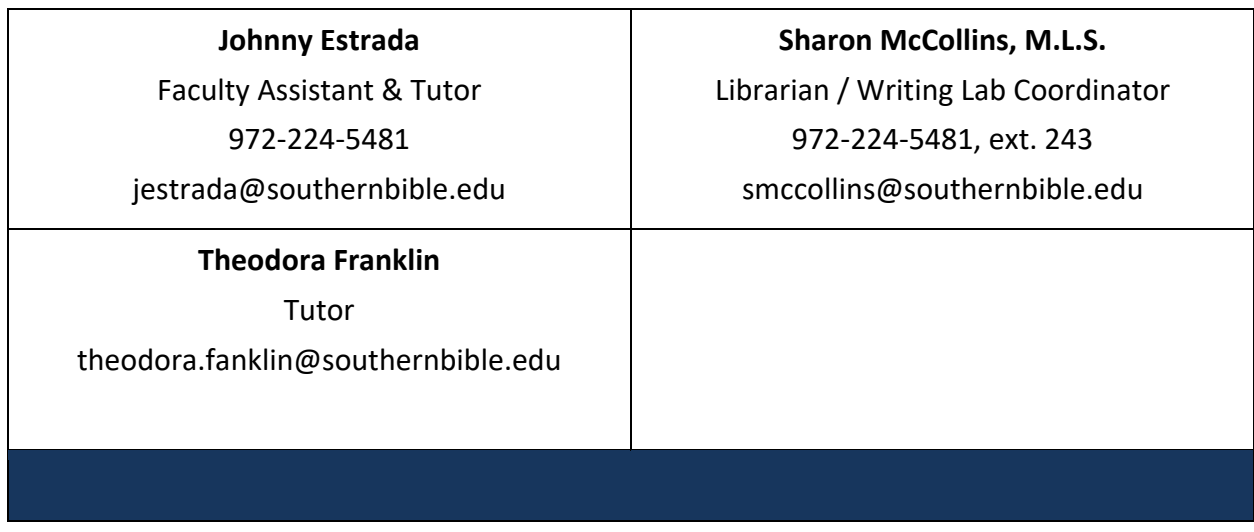

#### **WRITING LAB SERVICES**

<span id="page-7-1"></span>The SBIC Writing Lab offers tiered services. Tier 1 is designed for the student who can complete assignments independently with the support of video tutorials, articles and books. Tier 2 serves students who benefit from writing support in a group setting. Finally, Tier 3 provides individualized support in the form of one-on-one tutoring.

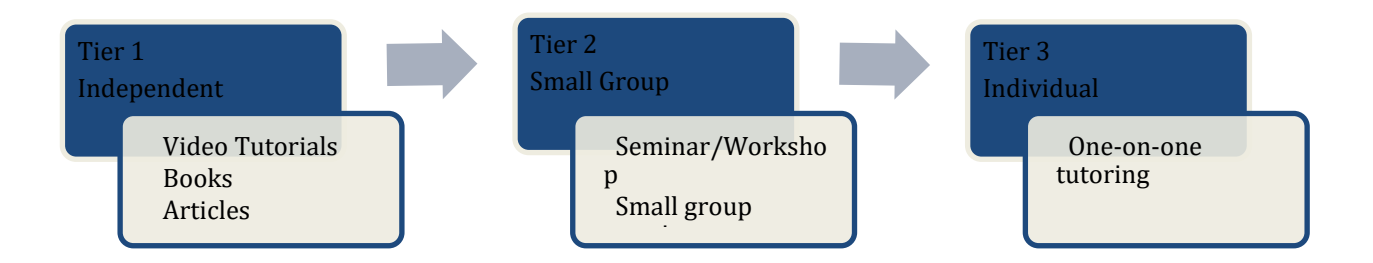

## **STUDENTS WITH SPECIAL ASSSISTANCE NEEDS**

<span id="page-7-2"></span>Although the goal of the SBIC Writing Lab is to support all students, our limited Writing Lab staff does not allow us to provide individualized support such as reading, typing, or uploading students' assignments for them.

#### **FREQUENTLY ASKED QUESTIONS**

<span id="page-8-0"></span>1. **Why should I come to the Writing Lab when I've always done fine on papers in the past?**

Even strong writers benefit from feedback. Getting advice from a tutor is just like having a coach who gives you advice on improving your athletic abilities; few people can make significant improvements in their athletic or academic skills without some advice.

#### <span id="page-8-1"></span>2. **[Do the Writing Lab tutors proofread papers?](#page-8-1)**

We do not edit, review, or correct errors on your papers. However, we do go through your paper with you and discuss places in which the writing can be stronger and help you to find ways to strengthen the writing. We can also work with you on grammar problems that you have by teaching you how to spot and correct them.

#### <span id="page-8-2"></span>3. **[What assistance does the Writing Lab offer?](#page-8-2)**

We can help you with any SBIC writing assignment. We can help students improve their writing assignments from any SBIC course.

#### <span id="page-8-3"></span>4. **[How do I sign up for an appointment?](#page-8-3)**

To schedule your appointment, stop by during library hours or email [writinglab@southernbible.edu](about:blank) with at least two preferred appointment dates and times.

#### 5. **[How long is an appointment?](#page-8-4)**

Writing lab appointments are 30 minutes long

#### <span id="page-8-4"></span>6. **[What should I bring to my appointment?](#page-8-4)**

Please upload your assignment sheet, syllabus, and your notes or a draft of your work. For documents longer than 5 pages, choose a specific section to review or come up with specific questions. Come with realistic expectations. Our goal is to help you address issues with your writing and to support your growth as a writer. We do not provide editing services, but we can help you discover approaches to editing and coach you on strengthening your writing.

#### **Question not answered here?**

If you have other questions, please send them t[o writinglab@southernbible.edu.](about:blank)

# **WRITING HELPS & RESOURCES**

#### **TYPES AND STYLES OF WRITING**

- <span id="page-9-1"></span><span id="page-9-0"></span>• Homework response
- Essay
- Research paper
- Sermons
- Group project
- Creative writing

<span id="page-9-2"></span>To learn more about styles of writing, view [Styles of Writing.](https://vimeo.com/205164010)

#### **ELEMENTS OF WRITING**

- Understanding the assignment
- Thesis/argument
- Developing ideas
- Researching
- Quote integration
- Paragraphing
- Topic sentences
- <span id="page-9-3"></span>● Issues of clarity/style
- Intro/conclusion
- Organization
- Transitions
- Bibliography/Citation
- MLA/APA/Turabian formatting
- Sentence construction
- Editing/Proofreading
- Title

#### **PUNCTUATION**

<span id="page-9-4"></span>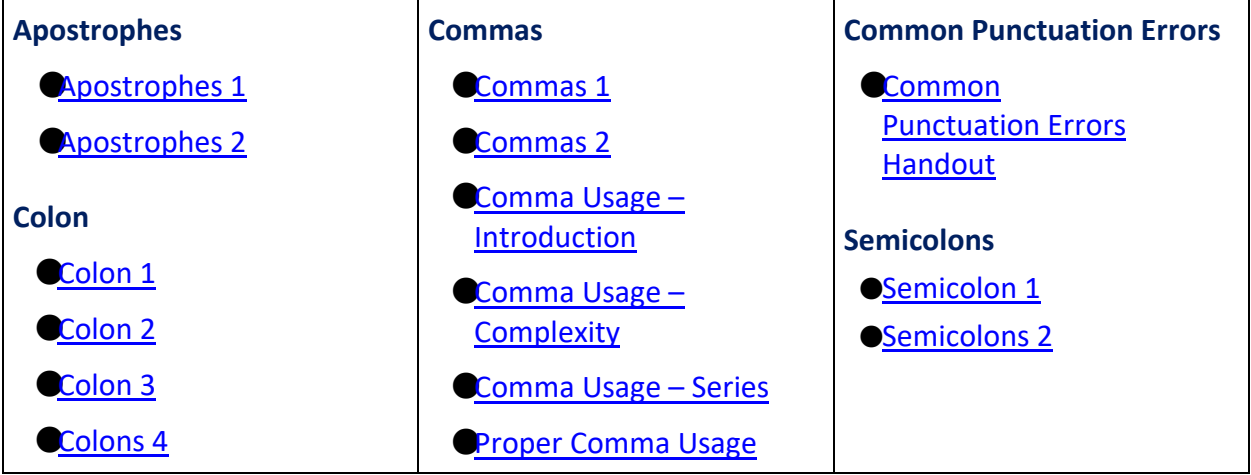

#### **GRAMMAR**

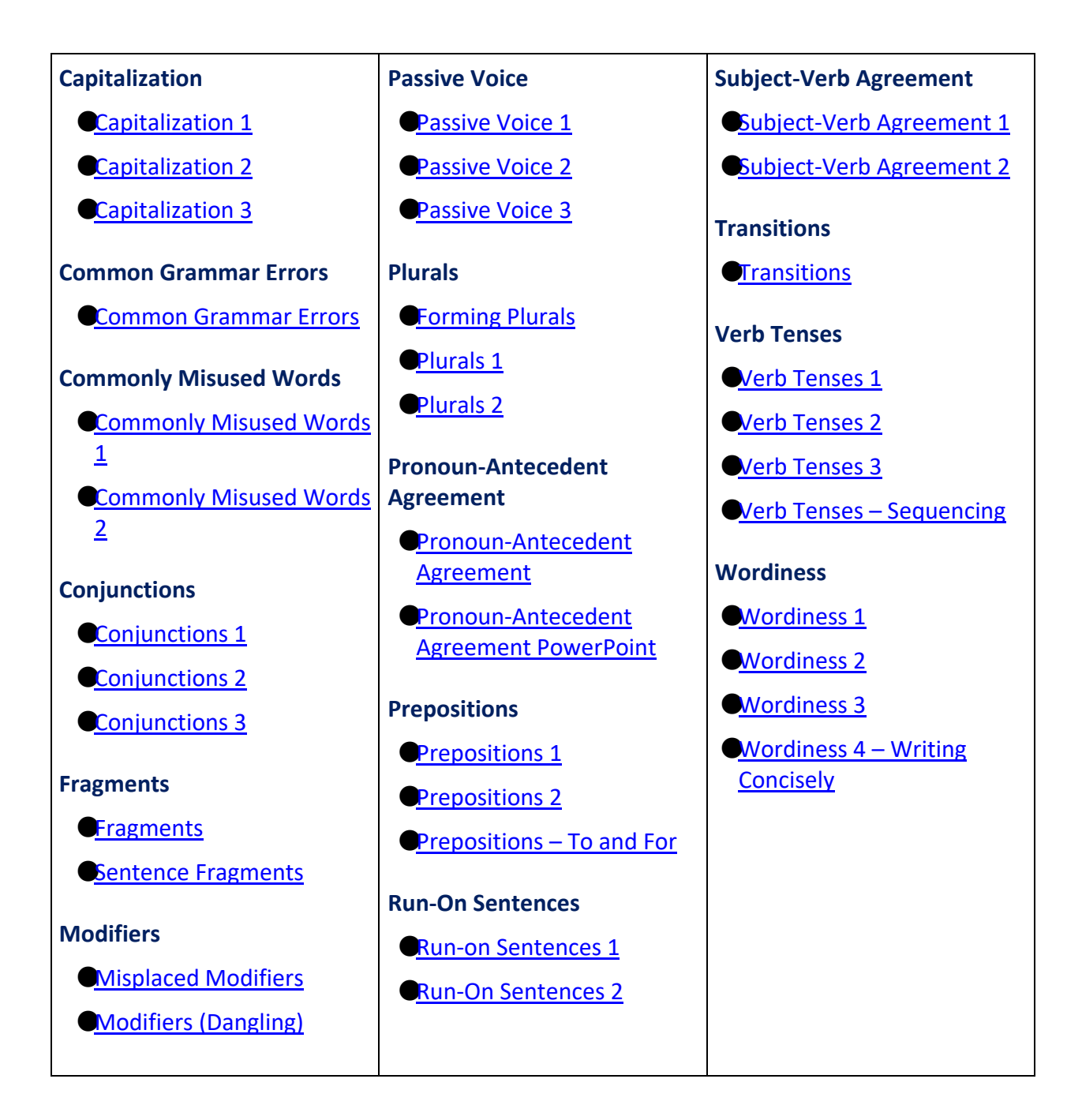

#### **GENERAL WRITING**

- <span id="page-10-0"></span>**[Assessing Source Reliability](https://www.stevenson.edu/online/about-us/news/how-to-identify-reliable-information/)**
- **[Critical Thinking](https://www.liberty.edu/casas/academic-success-center/wp-content/uploads/sites/28/2019/04/Critical_Thinking_1.pdf)**
- How to Write a Thesis Statement
- **[Organizing a Paper](https://www.liberty.edu/casas/academic-success-center/wp-content/uploads/sites/28/2019/04/Organizing_a_Paper.pdf)**
- [Outlining a Research Paper](https://www.liberty.edu/casas/academic-success-center/wp-content/uploads/sites/28/2019/04/Outlines.pdf)
- [Paragraph Construction](https://www.liberty.edu/casas/academic-success-center/wp-content/uploads/sites/28/2019/04/Paragraph_Construction.pdf)
- **[Sentence Construction](https://www.liberty.edu/casas/academic-success-center/wp-content/uploads/sites/28/2019/04/Sentence_Construction.pdf)**
- [Spelling-Check Unreliability](https://www.liberty.edu/casas/academic-success-center/wp-content/uploads/sites/28/2019/04/Spell-check_Unreliability.pdf)
- <span id="page-11-0"></span>● [Thesis Statements](https://www.scribbr.com/academic-essay/thesis-statement/)

#### **INSTRUCTIONAL VIDEOS**

#### [5 tips to improve your writing](https://www.engvid.com/5-tips-to-improve-your-writing/)

Want to become a better writer? This video shares five easy and quick tips to improve writing in formal and academic settings. If you are in college, this video is for you!

## [English Grammar: Compound Subjects & Verb Agreement](https://www.engvid.com/english-grammar-compound-subjects-verb-agreement/)

What is a compound subject? It is when you combine several subjects together into one. This helps to avoid repetition in a sentence. But how do you make the verb agree with several subjects? It all depends on the subject-verb agreement, which is an important element of writing and speaking in English. In this lesson, you will look at compound subjects and how verbs react to these. This video will teach you how to make the verb agree with the subjects in different kinds of sentences. After the video, be sure to do the quiz to test yourself on the material.

## [The 10 WORST English mistakes you're making!](https://www.engvid.com/10-worst-english-mistakes/)

Test yourself and find out if you make any of these mistakes in English! These are some of the worst mistakes people make in English—but they are also very common. Both native speakers of English and English learners make them. This video will show you how to correct these writing and speaking errors quickly and easily.

[Easy English Lesson: Should you use "A" or "AN"?](https://www.engvid.com/easy-english-lesson-should-you-use-a-or-an/)

This video will teach you when to use "a" and when to use "an" in an English sentence. Just watch this video, and you will never be confused by this again. You will be given examples and practice sentences so you can test yourself to make sure you have understood.

#### The 4 English Sentence Types – [simple, compound, complex, compound-complex](https://www.engvid.com/the-4-english-sentence-types-simple-compound-complex-compound-complex/)

Did you know there are only four sentence types in English? To improve your writing and reading skills in English, this video will teach you all about simple, compound, complex, and compound-complex sentences. You will learn how to identify the independent and dependent clauses. Learning to identify and use these sentence structures will make your writing more interesting and dynamic.

#### [How to use APOSTROPHES for missing letters & contractions](https://www.engvid.com/apostrophes-missing-letters-contractions/)

Apostrophes are used for many purposes in English writing. This video will present two ways we use apostrophes to show missing letters: for informal speech and for writing accepted contractions. When letters are removed and replaced with apostrophes, how do you know how to say these words? You will learn how to pronounce common contractions so there is no confusion, and then you will practice with some example sentences*.*

#### **EDITING TOOLS**

<span id="page-12-0"></span>For assistance with editing and proofing your work, consider utilizing the following free online tools.

**Please Note:** The following tools should not take the place of peer editing and proofreading your own work. They are designed to aid you in your editing process, not replace it.

#### **Grammarly**

Grammarly [http://www.grammarly.com](http://www.grammarly.com/) is a free online editing tool that reviews and gives suggested corrections for grammar, punctuation, contextual spelling, sentence structure, and style. More advanced suggestions and features are available with purchased account options. The add-in extension can be added to most browsers, Goole docs, MS Word and MS Outlook (This online tool is great when you are emailing a professor, a teacher, or anyone else who may make note of any grammar mistakes.) Grammarly is recommended for your academic writing.

#### **After the Deadline**

After the Deadline, <http://www.afterthedeadline.com/> analyzes your text and looks for issues with the writing style, spelling, and grammar. It shows you where you have spelling and grammar errors. It also makes suggestions for changing the style of your writing. The great thing about After the Deadline is it explains why you should change something.

**Here's how After the Deadline works:**

- 1. Visit the website and click on the menu choice that says demonstration or visit this URL [http://www.polishmywriting.com/.](http://www.polishmywriting.com/)
- 2. Copy and paste your text into the box.
- 3. Click "check writing."
- 4. Go through the areas After the Deadline underlines and correct errors, and look at the suggestions for grammar changes and style changes.
- 5. Make changes and then copy and paste your text into your document.

There are also extensions and add-ons you can get for your browser.

#### **Hemingway Editor**

Hemingway Editor [http://www.hemingwayapp.com](http://www.hemingwayapp.com/) scores the readability of your writing. It shows the grade level a person needs to be at to understand your essay. It also highlights the things in your writing that you can change to make your writing clearer.

All writing (even academic writing) should be clear and easy to understand. Writing a college paper doesn't mean only professors, teachers, and scholars should be able to read it.

The example below is a part of the first draft of a blog post. The readability score is on the right. The text is highlighted in different colors.

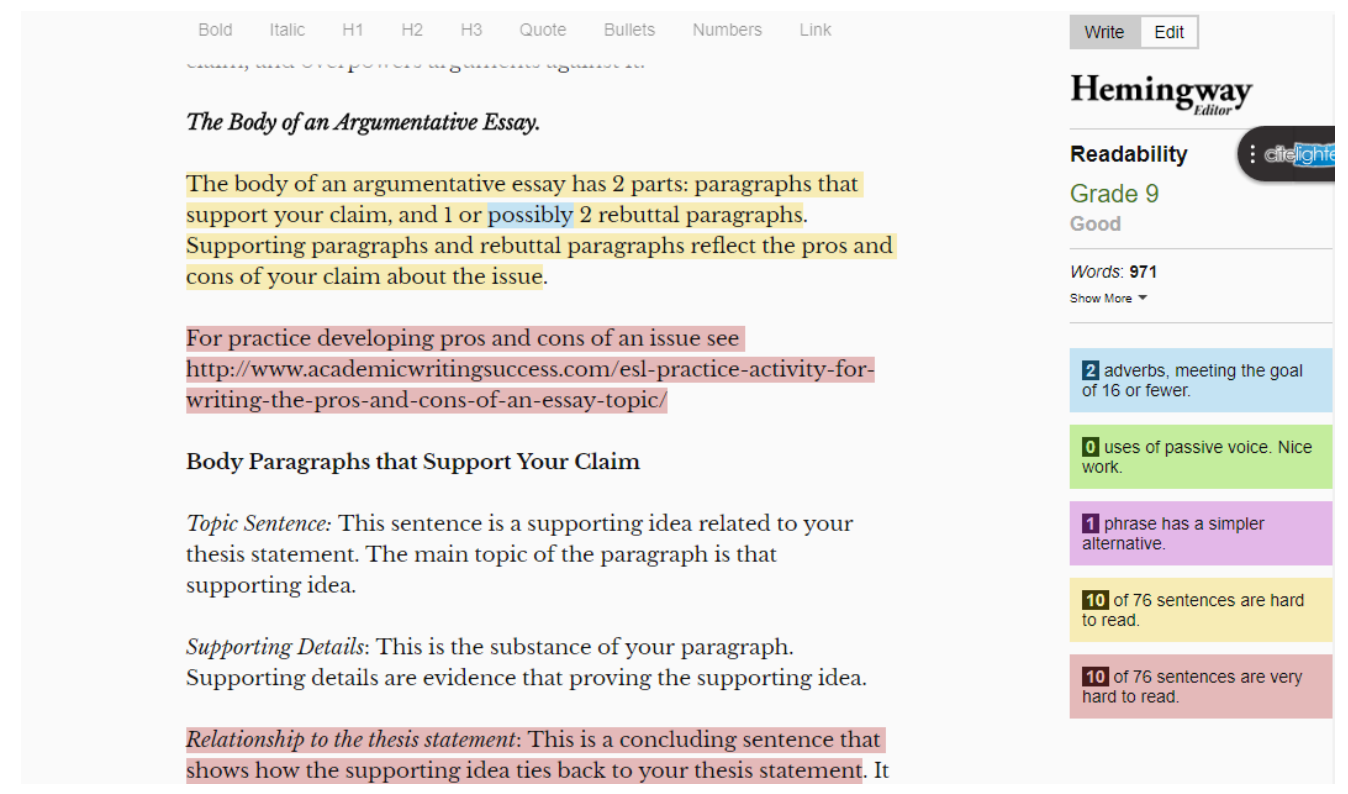

The elements that Hemingway Editor highlights are the things that determine your readability score. On the right side, you can see that each of these things is highlighted in different colors.

- Blue—adverbs
- Green-passive voice
- Purple—phrases with a simpler meeting
- Yellow (Peach) sentences that are hard to read
- $\bullet$  Red (Pink) sentences that are very hard to read

If you like the free online tool, you may also consider buying the desktop app. Hemingway Editor is a good place to start for revising and editing your writing. Nothing can replace a real person when it comes to revisions, so do not rely on Hemingway alone.

#### **Slick Write**

Slick Write<https://www.slickwrite.com/> is another online editing tool that checks your grammar, writing style, sentence structure, and the vocabulary you use. It underlines and highlights different issues in the text.

#### **Here's how it works:**

- 1. Visit the website homepage and then click on the button that says "start writing" [https://www.slickwrite.com/](https://www.slickwrite.com/#!edit)
- 2. Copy and paste your writing into the text box. Click check.
- 3. You will see at the top of the menu bar that there is a choice of features, structure, and vocabulary.
- 4. Click on one button and then view it and make changes. Do this for each category.
- 5. Now you can save your text and download it in a text file or copy and paste it into your document.
- 6. Also, you can upload your document into Slick Write. Just click on the option that says "open" on the menu on the left. Then select your file. Once it uploads, the rest of the process is the same.

Slick Write also explains the issues it underlines and highlights. It is an informative online tool.

## **Cliché Finder**

Cliché Finder<http://www.clichefinder.net/> looks at your text and finds clichés. Clichés are common expressions that people overuse. You hear clichés in daily conversation. They are a quick way to convey a concept or idea to another person. For example, LAUGHTER IS THE BEST MEDICINE.

Cliches are not appropriate in academic writing. A better way to write is to describe exactly what you mean. However, clichés are sometimes hard to spot in your own writing. Cliché Finder will do that for you. Copy and paste your text into the box and click find clichés.

## **WordCounter**

WordCounte[r http://www.wordcounter.com](http://www.wordcounter.com/) examines the words in your paper and reports how frequently you use specific words. This tool is great for determining repetitiveness in your writing will find out if your writing is repetitive. This helps you decide if you want to change certain words or remove them all together.

To use WordCounter, copy your text and paste in the text box and then click go. WordCounter analyzes your words and generates a report.

But, if you are writing an academic paper that has subject-area vocabulary, do not try to change too many of those words. WordCounter is a good guide for you, but use your judgments about when to change words.

#### **Viper Plagiarism Checker**

Viper Plagiarism Checker [http://www.scanmyessay.com](http://www.scanmyessay.com/) scans your text for plagiarism. It generates a report that tells you the percentage of text that comes from other sources. It also tells you what source that text comes from. For example:

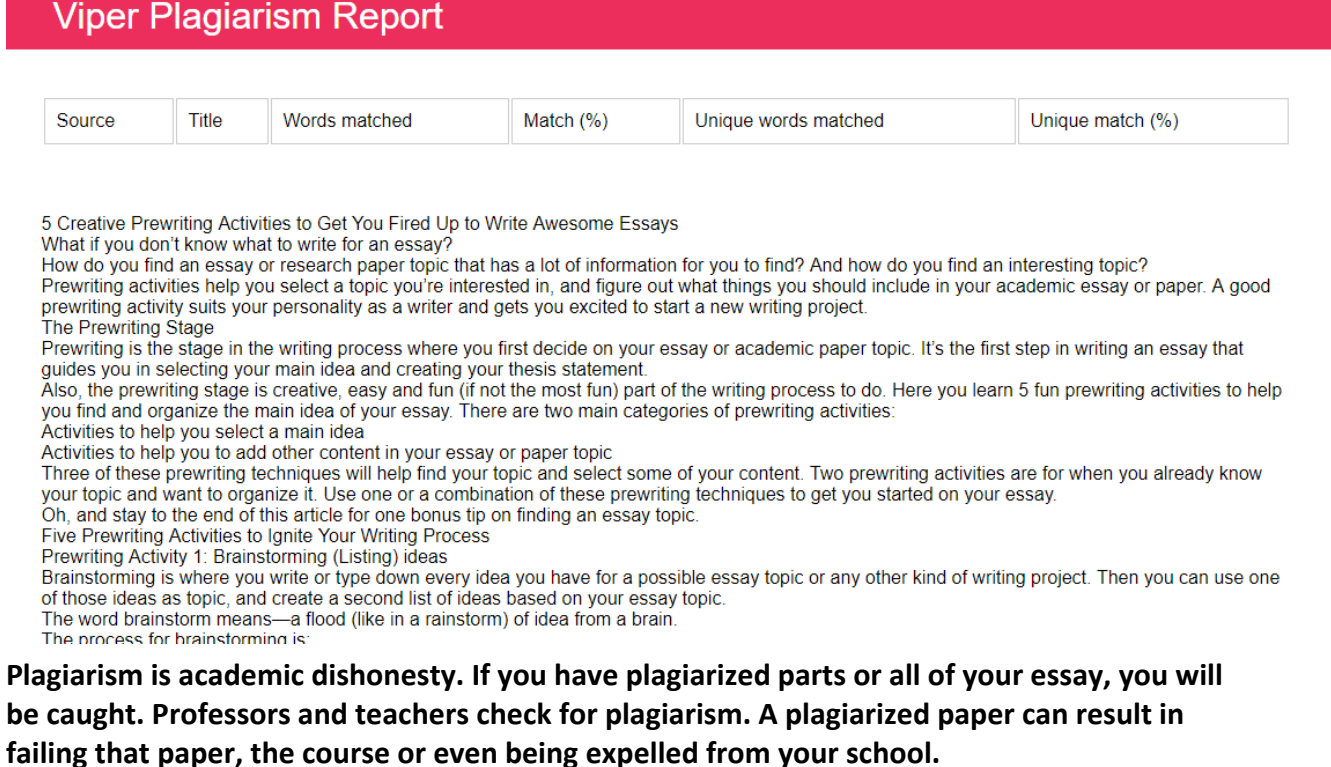

# **FORMATTING - GENERAL**

#### **FORMATTING THE BASICS**

<span id="page-17-2"></span><span id="page-17-1"></span><span id="page-17-0"></span>Always check the requirements and preferences of your professor, department, and institution. They may have particular preferences for how a paper should be formatted.

## **HEADING AND FORMATTING FOR GENERAL ASSIGNMENTS**

<span id="page-17-3"></span>For general classroom assignments, SBIC requires a standardized header rather than a title page. We have a separate page, with visuals, for formatting [general assignments](#page-25-0) and a sample [of a general assignment.](#page-27-0)

#### **MARGINS**

- Usually, margins are 1 inch on all sides, but the rule of thumb is no less than 1 inch and no more than 1.5 inches.
- <span id="page-17-4"></span>● Our Turabian 8th Edition and 9th Edition sample papers use 1-inch margins.

#### **FONT AND TYPEFACE**

- The preferred font is **Times New Roman**.
- The preferred size is **12 pt**. font.
- <span id="page-17-5"></span>● The Turabian manual requires that font be readable and no smaller than **10 pt**. font.

#### **SPACING**

The entire paper should be double-spaced, apart from the following exceptions:

- [Block quotes](https://www.liberty.edu/casas/academic-success-center/turabian/research/#Quotation%20and%20Block%20Quotes)
- [Bibliographies](https://www.liberty.edu/casas/academic-success-center/turabian/bibliography-references/#Bibliography%20Style)
- [Reference lists](https://www.liberty.edu/casas/academic-success-center/turabian/bibliography-references/#Reference%20List%20Style)
- [Table titles](https://www.liberty.edu/casas/academic-success-center/turabian/bibliography-references/#Reference%20List%20Style)
- [Figure captions](https://www.liberty.edu/casas/academic-success-center/turabian/research/#Tables%20and%20Figures)

#### **PAGE NUMBERS**

<span id="page-17-6"></span>You can use our [Pagination Tutorial for Turabian](https://www.liberty.edu/media/1171/CMO_-_Pagination_Tutorial_for_Turabian_-_edited_by_Sam_-_02022017.pdf) to help format your paper.

Page numbers should begin on the first page of the paper's text, not on the title page. They are most often placed on the top right of the page header or the bottom center of the footer.

Turabian 8th Edition and 9th Edition place the page numbers at the top right.

<span id="page-18-0"></span>*Note: The table of contents (if a paper has one) should have its own page numbers in Roman numerals (i, ii, iii, ix, etc.).*

## **TITLE PAGE**

The title page requirements may vary. We have a separate page with visuals for formatting a [title page,](https://www.liberty.edu/casas/academic-success-center/turabian/title-page/) as either the typical title page for an undergrad paper or the typical title page for a dissertation/thesis.

# <span id="page-19-0"></span>**QUICK GUIDE TO TURABIAN AUTHOR-DATE FORMATTING**

<span id="page-19-1"></span>Introduction to styles used for citing sources and research within your paper. Additional Turabian 9<sup>th</sup> [Edition resources](https://www.chicagomanualofstyle.org/turabian/help-tools.html)

#### **AUTHOR-DATE CITATION STYLE**

#### **Citation Format**

- Parenthetical citations are the preferred method to indicate in-text citations throughout the paper.
- $\bullet$  A bibliography is the preferred method for compiling sources in one list at the end of the paper.
- Help with creating [parenthetical citations.](https://www.libs.uga.edu/ref/turabian2009.pdf)

#### **Examples of Author Date Citation Style**

Parenthetical citations go at the end of the sentence, which refers to the research.

*Example:* According to current research, "Embracing intellectual humility is essential to understanding the needs of our students" (Cooke and Magee 2019).

If you are using information from more than one reference source from your reference list, put all sources in one in-text citation. Separate the sources by a semi-colon.

*Example:* Educating digital natives requires looking at our current literacy paradigms and altering them with new sources of information in mind (Bowen 2012; Bauerlein 2011).

All works in the "References" or "Works Cited" pages at the end of the paper follow the same format for the **Author-Date Style** or **Notes-Bibliography Style** in *Turabian.*

#### *Reference examples by source*

**Book, single author (19.1.1):**  Starr, Chester G. (1991). *A History of the Ancient World*. New York: Oxford University Press.

**In-text citation:** (Starr 1991)

Examples taken from University Libraries University of Georgia "*Turabian Style: 9th Edition Author-Data Style*"

# <span id="page-20-0"></span>**FORMATTING - CITATIONS AND A BIBLIOGRAPHY**

#### **RECOMMENDED CITATION STYLE FOR RESEARCH PAPERS**

<span id="page-20-1"></span>There are several formats for citing your research papers. In-text citation and a bibliography at the end is Southern Bible's preferred style to use and the form most often required by the instructors at Southern Bible Institute & College.

This style is outlined in Kate L. Turabian's *Manual for Writers of Research Papers, Theses, and Dissertations 9th edition*. There is a copy of the Turabian manual located in the SBIC Library Reference section, with the call number *Ref LB 2369. T8 2018*. It is available for in-library use only. Earlier editions of the *Manual* is available for checkout.

#### *Ref LB 2369. T8 2018 (Reference Use Only)*

<span id="page-20-2"></span>Turabian, Kate L. 2018. *A Manual for Writers of Research Papers, Theses, and Dissertations*, Ninth Edition. Chicago: Chicago University Press.

# **WRITING THE MAIN BODY**

<span id="page-21-0"></span>This section will present some basics about writing the body of your paper.

#### **VOICE AND WRITING STYLE**

- The paper should be written in the 3rd (he, she, it) person with an active voice.
- Unless a professor specifically asks for a paper in 1st (I, we) or 2nd (you) person language, avoid these in a paper.

#### **HEADINGS AND SUBHEADINGS**

- <span id="page-21-1"></span>● It can be helpful to divide the paper into logical pieces, almost like "mini-papers" within the larger paper.
- We have a separate page with visuals dedicated to understanding and [formatting](https://cmosshoptalk.com/2018/12/11/how-do-i-format-sections-and-subheads-in-turabian-chicago-style/) headings.

#### **INCORPORATING RESEARCH AND QUOTATIONS**

<span id="page-21-2"></span>Incorporating research that is credible and relevant helps to support and validate a paper's argument.

<span id="page-21-3"></span>With plagiarism, it's better to be safe than sorry. So, if it's not your original thought or idea, **cite**  it! Liberty University's page dedicated to [incorporating research](https://www.liberty.edu/casas/academic-success-center/turabian/research/) and avoiding plagiarism includes information on how to integrate summaries and paraphrases, quotations and block quotes, and more.

## **SBIC WRITING AND ASSIGNMENT REQUIREMENTS**

<span id="page-22-0"></span>Assignments must be completed and UPLOADED IN THE SBIC STUDENT PORTAL by scheduled due dates. Students WILL NOT have the option to email assignments or place them in my SBIC Box.

Convert papers to PDF –It is highly recommended that students convert papers into a PDF format before uploading to the SBIC student portal. This will ensure your instructor can download your assignment without changing the format of the documents.

## **ACADEMIC WORK INTEGRITY**

<span id="page-22-2"></span><span id="page-22-1"></span>**TESTING:** Communication devices such as cell phones and other electronic storage or transmission equipment is not allowed for use during the administration of a test. They must be turned off, and removed from writing areas. Leaving the classroom during the administration of a test is solely at the discretion of the instructor or proctor.

<span id="page-22-3"></span>**CHEATING:** Cheating is a very serious matter. It reflects a significant flaw in Christian character. Students are to assume the responsibility of maintaining Christian standards by personally dealing with anyone known to be cheating. Matthew 18:15-20 and Galatians 6:1 make this responsibility plain. The one cheating must be asked to confess to the class instructor concerned. If the student refuses, the one aware of the problem should report it to the respective Executive Vice President of Academic & Student Development. It would be wise for the one who observes cheating in progress to call it to the attention of the instructor so firsthand knowledge of the situation can be gained. Those students who voluntarily confess will be disciplined with less severity than those who must be discovered.

<span id="page-22-4"></span>**PLAGIARISM:** Students are expected to know the difference between legitimate and illegitimate uses of published and unpublished source material. [Plagiarism](https://vimeo.com/216323260) means presenting or submitting the creative ideas of someone else as one's own words or work without documenting the source(s) in the text, footnotes, or endnotes. This includes:

- Part or all of a written or spoken assignment copied from another person's manuscript.
- Part or all of an assignment copied or paraphrased from a source, such as a book, magazine, pamphlet, or cyber/electronic media.

## **A student can also be an accomplice to plagiarism by:**

● Allowing a research paper, in outline or finished form, to be copied and submitted as the work of another student.

- Preparing a written assignment for another student and allowing it to be submitted it as their personal work.
- Keeping or contributing to a file of papers or speeches with the intent that these papers or speeches be copied and submitted as the work of someone other than the author.

SBIC considers plagiarism not merely a legal matter but also a moral issue because a Bible Institute not only imparts knowledge, it also nurtures moral character. Plagiarism is first of all an obvious attempt to deceive the instructor. In reality, plagiarism is self-deceiving because it hinders academic growth and satisfaction that comes from personal achievement. Second, it is stealing research materials that one should not legitimately document as their own. A plagiarized research paper throws all other papers into competition with work that likely has already been judged superior. Third, plagiarism breeds an atmosphere of low morale, especially when the fact is known by other students and undetected by an instructor. Inevitably, plagiarists taint their academic careers. They lower mutual respect among their peers as a credible person. Consequently, plagiarism is a sin, a violation of the Eighth Commandment. It is an act contrary to the values and ideals of a biblical higher education institution.

**NOTE:** Additional discussion about student integrity issues can be found in the *SBIC Student Development Handbook*.

<span id="page-23-0"></span>**THE CONSEQUENCES:** For any act of cheating or plagiarism vary and may lead to any of these actions or others as determined by the Executive Vice President Academic & Student Development. First, the course instructor addresses the matter and decides appropriate discipline when the incident involves their course. Actions may include those listed below.

- Reduction of grade.
- Receiving a failing grade in the course.
- Appearance before a faculty standing committee for review.

As mentioned above, if necessary, a faculty standing committee can be involved after the course instructor's interaction with the student in a face-to-face meeting. This action for appearance before a faculty standing committee is made with the approval of the Executive Vice President Academic & Student Development.

In any of these matters it must be kept in mind that SBIC is a community of Christians who have joined together for the purpose of academic progress, personal development, and spiritual growth. This is why SBIC emphasizes that all activities must be guided by biblical principles and God's moral laws.

Discipline connected with an act of plagiarism should be received in a spirit of correction rather than as a punitive measure. All written correspondence about the incident is placed in the student's academic records file maintained in the Registrar's Office.

For information about identifying, avoiding and the consequences of plagiarism, rea[d Plagiarism:](https://www.onlinecolleges.net/for-students/avoid-plagiarism/)  [Avoiding the Consequences.](https://www.onlinecolleges.net/for-students/avoid-plagiarism/)

<span id="page-24-0"></span>**APPEALS:** Students wishing to appeal grades, status, disciplinary issues, or other matters involving their matriculation must follow the general process below. Before beginning the appeals process, the student can take opportunity to seek advice from the Executive Vice President Academic & Student Development about procedure, timing, and any other concerns.

- The student must prepare a written request with any relevant academic work explaining the concern before consulting with faculty involved. Faculty will give a written explanation within five class days per course meeting schedule. After an answer is received, it can be appealed before an academic standing committee, if the student believes the appeal has not been resolved.
- A student must next appeal the faculty decision to the Executive Vice President Academic & Student Development. The Executive Vice President will advise the student and collect all materials relevant to the student's concern and present them to a faculty standing committee, normally the Curriculum Coordinators Committee.
- A final decision will be rendered in writing by the faculty standing committee and communicated to the student face-to-face by the Executive Vice President Academic & Student Development in a called meeting. The written committee decision will be considered final for all concerned. Information of the finding will be placed in the student's academic records file maintained in the Registrar's Office and in the faculty member's file. Any new evidence coming to front after the final decision will be weighed carefully, prayerfully, and communicated to those involved as necessary.

# **SAMPLE GENERAL ASSISNMENTS & PAPERS**

<span id="page-25-0"></span>The following pages include a general assignment sample paper and a Turabian Style template paper.

#### **GENERAL ASSIGNMENT HEADING AND FORMATTING**

<span id="page-26-0"></span>Student Name [left justified] Course Name [left justified] Course Instructor [left justified] Date [left justified]

Assignment Title [centered]

[Assignment Content]

#### **SAMPLE GENERAL ASSIGNMENT HEADING AND FORMATTING**

Simon Peter Old Testament Survey Dr. Hawkins August 31, 2017

#### Personal Introduction

My name is Simon and I serve at Galilee Missionary Baptist Church in Arlington, Texas, as one of its Associate Ministers. I currently lead the Ministers Sunday School Class and our New Member Orientation Class. I have been married for 25 years to my high school sweetheart and we have three adult children. I have been a fisherman for the past 20 years and was in the US Navy prior to that. In my spare time, I love to spend time with my family and play tennis.

I started taking classes at Southern Bible Institute & College in 2013 because I wanted to learn more about God and who He is. After graduating from SBIC's Theology program, I realized that SBIC has so much more to offer, so I have come back along with my wife, who is also now an SBIC student. I am not sure where God is going to lead my wife and I in ministry, but I do know that this is the time for us to get prepared through our studies for whatever He has for us to do.

<span id="page-27-0"></span>In this course I hope to improve understanding of the Old Testament and how it relates to my daily walk and relationship with Jesus. I would also like to improve the content of my teaching and sermons. This in turn with allow me to better serve my church. After gaining a good foundation in the Old Testament, I would then like to move on the studying the New Testament for the same reasons.

Peter, 2

<span id="page-28-0"></span> My favorite Bible verse is 1 John 1:9, "if we confess our sins, He is faithful and just to forgive us our sins and to cleanse us from all unrighteousness", because it reminds me that when I mess up (sin) and come to God sincere and honest, He will give me another chance to get things right. God's goodness and mercy toward me is my greatest motivation to doing well at SBIC. I am looking forward to this course and learning from Dr. Hawkins.

# **TURABIAN TEMPLATE**

# **TITLE OF PAPER ABOUT A THIRD OF THE WAY DOWN THE PAGE: BEGIN ANY SUBTITLE ON A NEW LINE**

Firstname Lastname Course name Professor's name Date submitted

**Important!**: Directions from your instructor overrule these guidelines. For more details and examples, see Kate L. Turabian, *A Manual for Writers of Research Papers, Theses, and Dissertations* (Turabian.org) or *The Chicago Manual of Style* (Chicagomanualofstyle.org).

(if your professor requires it, the header starts here.) LastName 1

## **Introduction**

Lorem ipsum dolor sit amet, consectetur adipiscing elit. Fusce eu tortor a erat ullamcorper tempor. Sed vel neque et ligula pharetra sodales vel eu dui. Quisque nisi quam, interdum eu ultrices id, accumsan ac nibh. Nam tristique ultricies ante, vel pulvinar velit maximus at.

## **Header Level 1 (Centered, Bold)**

Use 1" margins on all sides of the document. Indent the first line of each paragraph by a half inch. Lorem ipsum dolor sit amet, consectetur adipiscing elit. Fusce eu tortor a erat ullamcorper tempor. Sed vel neque et ligula pharetra sodales vel eu dui. Quisque nisi quam, interdum eu ultrices id, accumsan ac nibh. Nam tristique ultricies ante, vel pulvinar velit maximus at (Lastname Year of Publication, Page number). Vivamus placerat porttitor dui a congue. Nunc eu tortor metus. Nullam quis nulla mauris. Proin mollis, justo at congue venenatis, ex dolor auctor est, quis congue urna tellus non lorem. Proin ac efficitur arcu.

## *Header Level 2* (*Italicized* Centered Text)

Donec tortor metus, fringilla sed odio nec, iaculis porta purus. Phasellus posuere metus sed augue finibus, at consequat tortor congue (Lastname2 Publication Year, Page). Aenean ac turpis id urna condimentum varius quis suscipit odio. Donec nulla nulla, tincidunt sed odio quis, maximus sollicitudin dolor. Class aptent taciti sociosqu ad litora torquent per conubia nostra, per inceptos himenaeos. Donec nulla sem, feugiat nec purus quis, tristique bibendum eros (Lastname Publication date and/or access date if available). Vestibulum eget risus augue. Quisque nec urna pulvinar, porttitor ligula eget, consequat ligula. Fusce interdum dapibus dapibus.

## *Header Level 3 (Italicized, Left Adjusted Text)*

Morbi tincidunt dolor quis mi varius, vitae laoreet risus lobortis. Vivamus tincidunt vel turpis ut aliquam. Praesent ultricies ornare eros ac cursus. Ut egestas fringilla odio, sit amet scelerisque augue eleifend in. Nam consequat, risus id lobortis laoreet, justo nulla pretium odio, eget euismod eros dui sit amet quam. Proin commodo sem augue, eu faucibus mauris elementum eu. Quisque placerat commodo lorem vitae blandit. Etiam mattis metus elit, nec egestas est congue et. Aliquam at volutpat tortor. Nulla sit amet fermentum dui. Donec non venenatis orci. Nam maximus turpis vehicula orci lobortis, eget malesuada mi fringilla.

#### Heading Level 4 (Plain, Left Adjusted Text)

Aenean tempor mauris vitae mauris cursus lacinia. Aenean elementum justo orci, nec ullamcorper dolor sollicitudin nec. Ut elit augue, laoreet a vehicula a, dictum ac nulla. Duis purus ligula, efficitur a augue hendrerit, mollis tempus lectus. Vivamus ultrices urna dolor, nec finibus nunc gravida ac. Curabitur ultricies hendrerit dolor. Cum sociis natoque penatibus et magnis dis parturient montes, nascetur ridiculus mus. Fusce ut convallis sem, sit amet scelerisque justo. Nunc sit amet leo sollicitudin, varius est a, sagittis lacus. Ut vitae lorem rhoncus, bibendum risus et, lacinia ante. Curabitur tincidunt nunc ac lacus vulputate, non rutrum lorem faucibus. Vestibulum dui justo, volutpat imperdiet bibendum ut, tempor in nisi. Nullam lacus augue, ultricies a nisl non, commodo euismod lorem. Cras sit amet eros felis.

#### *Heading Level 5 (Italicized, at the beginning of the paragraph it leads).*

Aliquam et magna quis nisi euismod convallis. Praesent pulvinar fermentum tortor et hendrerit. Duis a vehicula est. In hac habitasse platea dictumst. Sed maximus eleifend tortor, vitae vehicula massa cursus non. Donec mattis fermentum efficitur. Praesent sed rutrum ipsum, id suscipit leo.

#### **Conclusion**

Lorem ipsum dolor sit amet, consectetur adipiscing elit. Fusce eu tortor a erat ullamcorper tempor. Sed vel neque et ligula pharetra sodales vel eu dui. Quisque nisi quam, interdum eu ultrices id, accumsan ac nibh. Nam tristique ultricies ante, vel pulvinar velit maximus at.

#### Bibliography

Lastname2, Firstname. Year of Publication, "Title of Article." *Title of Journal* Volume number, issue number (Additional Date Information): page range of entire article. or URL or DOI (if online).

Lastname, Firstname. Year of publication *Title of Book*. Place of publication: Publisher.

Lastname, Firstname. "Title of Web Page." *Publishing Organization or Name of Website in Italics*. Publication date and/or access date if available. URL.

For examples of Turabian author-date style for the Reference / Bibliography List and In-Text Citations visit the [Citation Quick Guide.](https://www.chicagomanualofstyle.org/turabian/turabian-author-date-citation-quick-guide.html)

# **SAMPLE ACADEMIC WRITING ASSIGNMENT RUBRIC**

<span id="page-33-0"></span>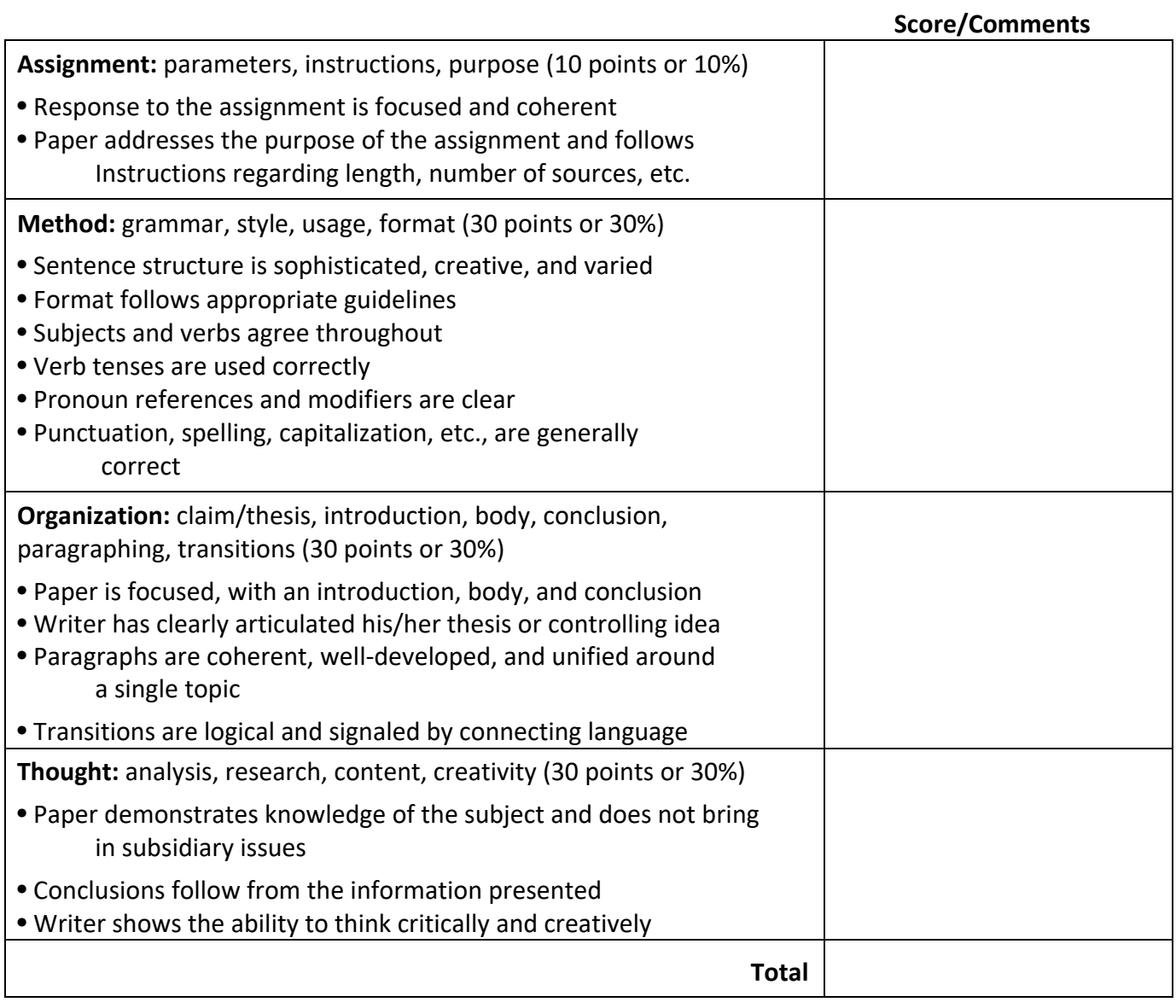

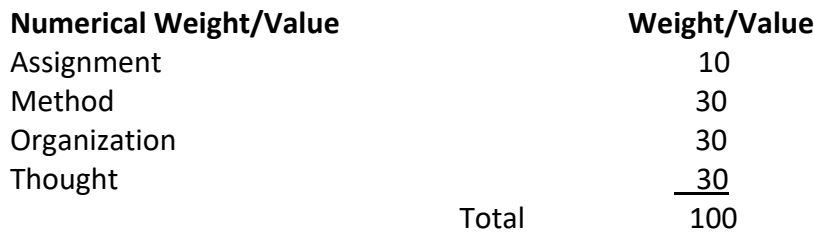

Adapted from Sample Rubric for a Writing Assignment by Bruce Speck in *Grading Students' Classroom Writing: Issues and Strategies*. ASHE-ERIC Higher Education Report (Vol. 27, No.3). Washington D.C.: The George Washington University, Graduate School of Education and Human Development. Criteria adapted from Archbald, D.A. (1991). Authentic assessment: Principles, practices, and issues. *School Psychology Quarterly, 6,* p. 284.